#### TulaDev.NET

## *jQuery как путь к RIA*

 *Rich User Interface на основе jQuery + jQueryUI + MVC + HTML5*

Андрей Кулешов Codemasters International Senior C# Developer, Team Lead

akuleshov@codereign.net |

http://www.codemastersintl.com/Blogs/Andrey-Kuleshov

## • Понятия Rich User Cheysee TRIA

- **jQuery как средство работы с UI**
- Введение в библиотеку. Понятие селекторов
- Обработка событий. Анимация в jQuery
- **jQuery UI как библиотека** пользовательских элементов на стороне клиента
- Ajax в jQuery. Взаимодействие с ASP.NET MVC
- Расширяемость jQuery. Обзор существующих плагинов

#### Rich User Interface

- Elaborate, having complex formatting, multimedia, or depth of interaction (Продуманный, имеющий сложное форматирование, мультимедиа или глубину взаимодействия с пользователем
- Изначально начал появляться на десктопных приложениях
- Начал активно внедряться в Web c появлением Flash технологии
- Однако сейчас наступил период, когда возможностей самих браузеров становится достаточно

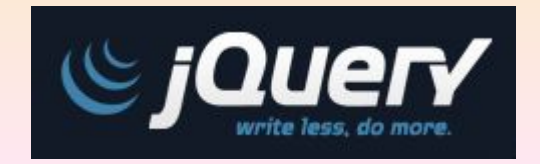

• JQuery отделяет поведение от структуры HTML

Функция \$ (aka jQuery() function) возвращает:

- а) JavaScript –объект, содержащий массив DOM-элементов
- б) в том порядке, в каком они были найдены в документе
- в) Соответствующих переданному **селектору**
- г) этот объект известен как wrapper или wrapped set
- $$("div.someClass") . show()$ ;

Большинство методов объекта-обертки возвращают ту же самую группу элементов => возможно объединение в цепь вызовов, someClass").show().addClass("SomeOtherClass");

## Преимущества jQuery

- Не пытается создать свой новый язык или вариант языка, но использует комбинацию CSS, HTML и классического JavaScript
- Легковесный (минимизированная сжатая версия 29 кб)
- Легкий для изучения

\$('#something').hide().css('background', 'red').show();

- Большое количество готовых плагинов
- Легко расширяемый
- Поддерживается Microsoft (IntelliSense, CDN)
- Большое количество обучающих материалов
- Помогает писать *Unobstrutive JavaScript*

# Событие

• В классическом JavaScript проблематично запустить какой-то<br>код после загрузки документа – нет единой событийной модели

```
$(document).ready (function () {\$("div.someClass") . show();
\});
```

```
$("div.someClass") . show();
\});
```
## Селекторы

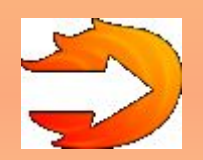

- В основе *jQuery лежит selector engine (Sizzle)*
- Может быть использован для выборки элементов по:
	- имени (идентификатору);
- атрибутам;
- позиции;
- Многократно перегруженный оператор \$() используется как для осуществления выборки, так и для создания новых

```
var div = $("\ddot{\text{div}} id='helloDiv'>=Hello!</a>
```
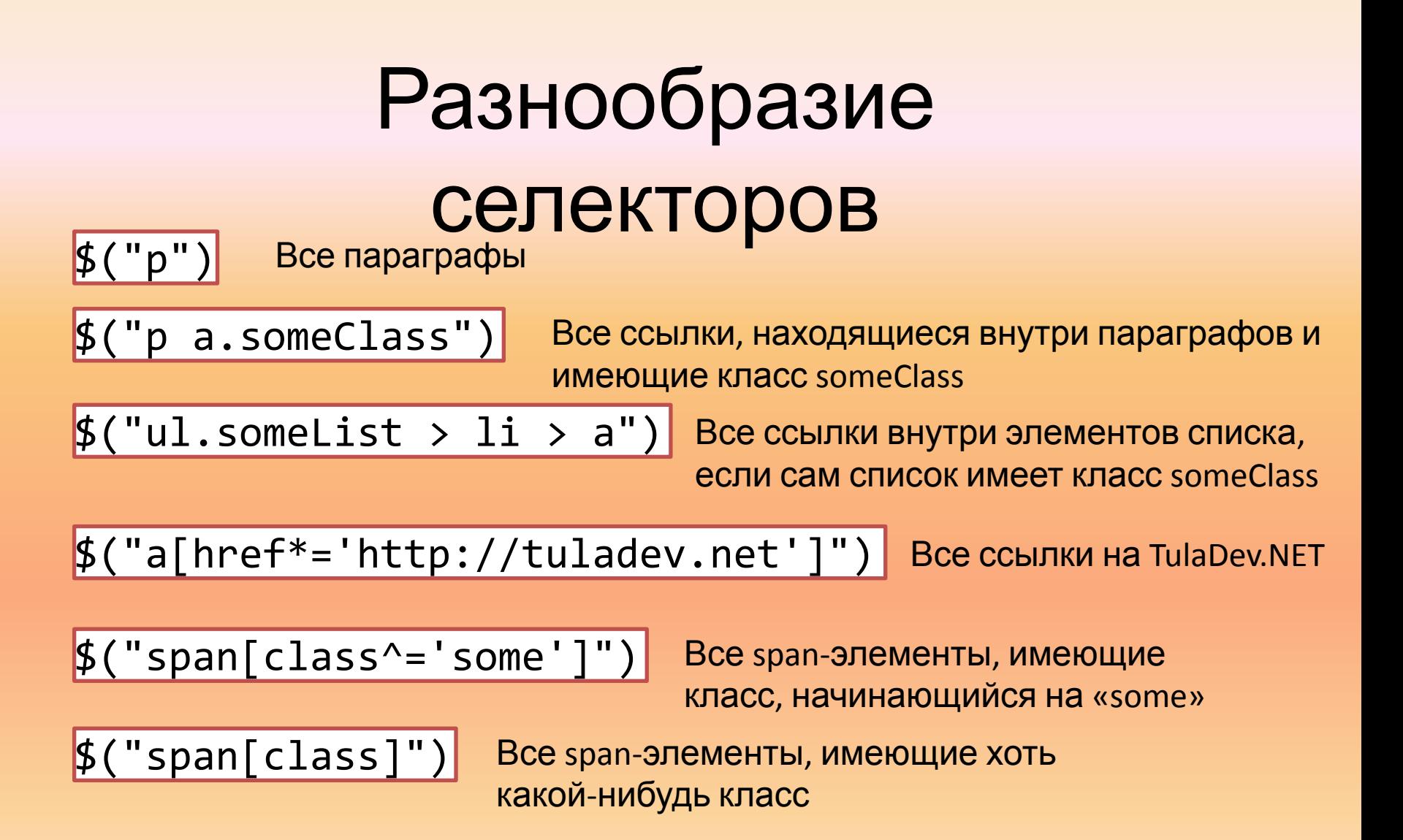

#### Демо Простые селекторы

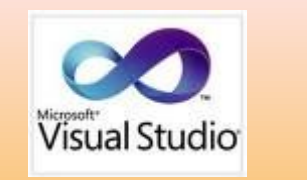

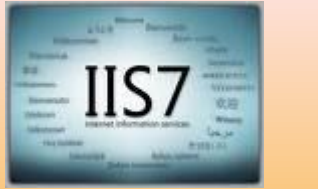

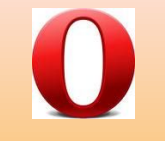

## События в jQuery

- .click(handler), .dblclick(handler), .mousein(handler) упрощение синтаксиса
- .bind('eventname', handler) .unbind('eventname', handler)
- через него реализуются все одномоментные связывания
- события обрабатываются лишь для тех элементов, которые уже присутствуют в DOM на момент вызова
- .live('eventname', handler) .die('eventname', handler)
- работают для всех элементов, включая динамически добавленные
- используют «всплывание» события до уровня корня дерева элементов
- .delegate( selector, eventType, handler )
- используют «всплывание» до уровня элемента, на котором были вызваны

#### Демо jQuery events

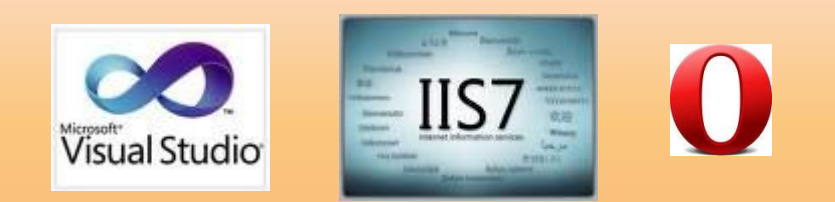

## Анимация в jQuery

- .fadeIn, .fadeOut
- .animate

```
 $('#book').animate({
  opacity: 0.25,
  left: '+=50',
  height: 'toggle'
 }, 5000, function() {
  // Animation complete.
 });
```
#### Демо Анимация

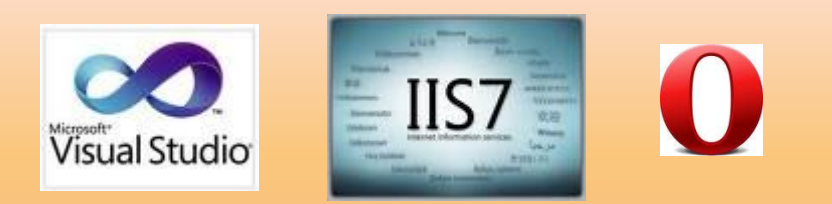

# jQuery UI

- обширная библиотека контролов
- кроссбраузерность (почти всегда)
- только client-side

#### Демо jQuery UI

# http://jqueryUI.com/demos $\mathbf{U}$   $\mathbf{O}$

## jQuery + Ajax + Mvc

{

- HTML vs JSON
- Способы получения контента с сервера
- PartialResult vs JsonResult

```
 "firstName": "Иван",
  "lastName": "Иванов",
  "address": {
    "streetAddress": "Московское ш., 101, кв.101",
    "city": "Ленинград",
    "postalCode": 101101
  },
  "phoneNumbers": [
    "812 123-1234",
    "916 123-4567"
 ]
}
```
#### Демо Анимация

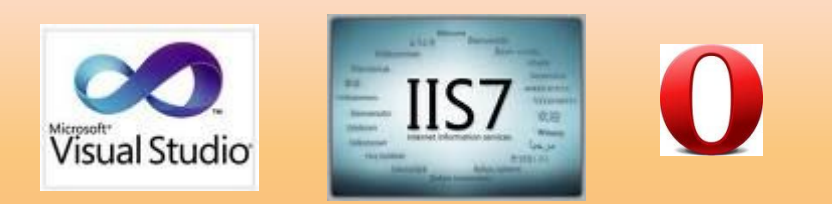

# Вопросы? Внимательно слушаю

Андрей Кулешов Codemasters International Senior C# Developer, Team Lead akuleshov@codereign.net | http://www.codemastersintl.com/Blogs/Andrey-Kuleshov

#### Источники

- jQuery documentation http://docs.jquery.com/
- jQuery UI http://jqueryui.com/demos/
- What You, as an ASP.NET Developer, Need to Know About jQuery *Gill Cleeren* http://msteched.com

Андрей Кулешов Codemasters International Senior C# Developer, Team Lead akuleshov@codereign.net | http://www.codemastersintl.com/Blogs/Andrey-Kuleshov